Aero Enabler Download Latest

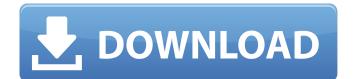

Aero Enabler is a graphics tweaking utility for the users that requires no prior knowledge of the DOS commands. All you need to know is a set of setting in Windows that will enable its effects and how to manipulate it. The application comes with a set of features and tweaks that are widely used in graphic enhancing applications, like the Aero feature. Aero Enabler – The Basics: This is a small utility with a straightforward and easy to use UI. Aero Enabler features a setup wizard, which allows the user to set some crucial details about the

# application. Additionally, you are able to control Aero, as well as all

other graphics tweaks that are possible. Here, you can enable/disable Aero and controls its 'opacity'. You can set new settings for its' angle (number of degrees) and the transition speed (2 values – 0 and 1). You can also enable or disable the 'dim' and 'shade' effects. 'Dim' is responsible for reducing the color depth of the window with the 3D effects applied on it. This has the effect of dulling the color in the windows. 'Shade' is a lighter version of dim. It brings almost no effect to the windows, unless you have a legacy display with the Gamma of less than 0.6. In this

case, the difference will be in a few percent. You can test the effect by opening several windows at once. You can also set a 'Title bar' effect that will look like the Aero effect is disabled and the title bar is showing. This can help you with problems like 'bad fit' for small windows. You have the possibility to set a 'minimize in tray' option, which will make the application launch in the system tray, a quick and convenient way of accessing it. Here, you can enable/disable the use of the highlight effects. Highlight refers to the visual enhancement that the title bar or window frame has when you mouse over it. It makes the windows much

#### more recognizable. You can also adjust the delay before the animation occurs. You can 'Speed' and 'Opacity' the animations. 'Speed' gives the time the translucency is present, while 'Opacity' gives the effect of the

transparency. Finally, you can also set the 'bitmap mode', which can be

Aero Enabler Crack + (Latest)

Aero Enabler is a small, yet reliable utility designed to implement or activate the Aero effect in situations where the operating system does not allow it or when it has been disabled by an application or system event. Users of Vista and

## Windows 7 Home Basic do not

benefit from the Aero feature, which is a drawback for those who wish to enjoy the popular window transparency. Even in this case, there is a solution that can work a miracle and implement the much craved Aero effect. It's called Aero Enabler and it sports simplicity, ease of use and accessibility. Since it comes in a category that's less explored by developers, the competition is very scarce and as such, the applications has gained a huge crowd of fans. Being a graphics tweaker, Aero Enabler is able to work only with computers that meet a set of requirements. These include DirectX 9

## acceleration, Pixel Shader and a WDDM-compatible driver.

However, this last requirement is optional – Aero can still be enabled by ticking the 'Disable Hardware Check' button. The application manages to accomplish its purpose by tweaking a series of Windows settings, 'tricking' the computer into allowing transparency. Your efforts are reduced to clicking a single button, after which the adjustments are being made in a command-line window. It shouldn't take long for the operation to succeed, depending on the performance of your computer. Subsequently, when Aero is enabled, the application features a button to deactivate it. In

## conclusion, Aero Enabler is an

awesome solution for transparencyrelated issues. It's mainly designed for Vista / 7 Home Basic users, but can be used to troubleshoot Aero on other editions of these operating systems. Aero Enabler Features: Design: Allows users to activate or deactivate the Aero effect and automatically activates the Aero effect on startup. Interface: Easy-touse interface where users can turn on or off the Aero effect. Size: Very small and is only a few MB in size. Support: Windows XP, Vista, and Windows 7. Effects: Allows users to activate/deactivate the Aero effect Aero Quality: Quality is the best available on Microsoft

Windows 7. Aero Type: Allows users to activate/deactivate the Aero effect. Display: Allows user to activate the Aero effect. Description: Allows user to activate/deactivate the Aero effect. Export Folder: Allows 6a5afdab4c

Aero is a feature that provides several enhancements to Windows XP, Vista and Windows 7. The application handles the Aero effect with ease and puts the new window management settings at your disposal. If the system allows it, the program will automate the process of setting these settings using command-line. To do so, some set of windows and configuration changes are required. Search result(s) Collection Aero Enabler Aero Enabler is a small, yet reliable utility designed to implement or activate the Aero effect in

#### \_\_\_\_\_

situations where the operating system does not allow it or when it has been disabled by an application or system event. Users of Vista and Windows 7 Home Basic do not benefit from the Aero feature, which is a drawback for those who wish to enjoy the popular window transparency. Even in this case, there is a solution that can work a miracle and implement the much craved Aero effect. It's called Aero Enabler and it sports simplicity, ease of use and accessibility. Since it comes in a category that's less explored by developers, the competition is very scarce and as such, the applications has gained a huge crowd of fans. Being a

## graphics tweaker, Aero Enabler is

able to work only with computers that meet a set of requirements. These include DirectX 9 acceleration, Pixel Shader and a WDDM-compatible driver. However, this last requirement is optional – Aero can still be enabled by ticking the 'Disable Hardware Check' button. The application manages to accomplish its purpose by tweaking a series of Windows settings, 'tricking' the computer into allowing transparency. Your efforts are reduced to clicking a single button, after which the adjustments are being made in a command-line window. It shouldn't take long for the operation to succeed, depending

## on the performance of your

computer. Subsequently, when Aero is enabled, the application features a button to deactivate it. In conclusion, Aero Enabler is an awesome solution for transparencyrelated issues. It's mainly designed for Vista / 7 Home Basic users, but can be used to troubleshoot Aero on other editions of these operating systems. Aero Enabler Description: Aero is a feature that provides several enhancements to Windows XP, Vista and Windows 7. The application handles the Aero effect with ease and puts the new window management settings at your disposal. If the system allows it, the program will automate the process

What's New In?

Aero Enabler is a small and easy to use utility that enables window transparency on Windows Vista and Windows 7. Features: 1. Aero Enabler is compatible with Windows Vista & Windows 7. 2. It works on computers that meet the DirectX 9, Pixel Shader and WDDM compatibility requirements. 3. Aero Enabler enables Aero windows transparency by tweaking Windows settings. 4. It's easy to enable, change settings or reset them and disable the feature if needed. 5. It's fast and

### easy to use. 6. It has a help file and

a hardware checker, which allows you to enable/disable Aero as required. 7. It's lightweight. 8. It has a shortcut for quick access. 9. It's free to use. 10. It doesn't include adware. 11. There are no registration, subscription or term of use requirements. 12. It's portable and can be used on external devices, such as a portable hard disk. 13. It works with Windows 98, 98 SE and ME and with other versions of Windows such as 2000, XP and Vista. 14. It's available for personal and commercial use. 15. Aero Enabler features a bitmap of the Norton Labs icon in the tray icon. Manual: 1. Download the

#### \_\_\_\_\_

software from the links provided below. 2. Double-click the downloaded file. 3. Run the application. 4. You'll be prompted to enter your Windows version. 5. You'll be asked to confirm your choice. 6. You'll be told that the application is ready. 7. Click the 'Enable Aero' button. 8. You'll be able to toggle the 'Enable Aero' button on/off when you need to. 9. Click the 'Disable Aero' button if you don't want the transparency feature. 10. You'll be prompted to restart. 11. That's all. Download Aero Enabler for Windows Vista, Windows 7, Windows XP and Windows 2000 Aero is a modern way to draw windows on Windows operating system. Traditional windows provide users with a transparent layer on which other windows are drawn. You can see background of the applications and type on it. Aero is a modern

Minimum: OS: Windows 7/8/10 Processor: Intel Core i5-2500K 3.3GHz or AMD equivalent Memory: 16GB RAM Graphics: NVIDIA GeForce GTX 670 or AMD equivalent DirectX: Version 11 Network: Broadband Internet connection Storage: 4GB available space Recommended: Processor: Intel Core i7-3770K 3.5GHz or AMD equivalent Memory: 32GB **RAM Graphics: NVIDIA** 

https://paulinesafrica.org/?p=73801 https://sbrelo.com/upload/files/2022/06/vRDpIffpChsdMiovi4sM\_08\_2bfa36fbc54de05b3 3607a60daf908f7\_file.pdf https://kaushalmati.com/dotconnect-for-mysql-express-with-key-april-2022/ http://fritec-doettingen.ch/?p=3873 http://togetherwearegrand.com/?p=8064 https://abindoo.com/wp-content/uploads/2022/06/benfat.pdf https://glammazone.com/wpcontent/uploads/2022/06/Abacre\_Cloud\_Retail\_Point\_of\_Sale.pdf http://mysleepanddreams.com/wp-content/uploads/2022/06/hilaeos.pdf http://launchimp.com/http-test-tool-6-12-2-0-crack-march-2022/ https://pristinemag.com/thinkpad-monitor-inf-file-crack-win-mac/